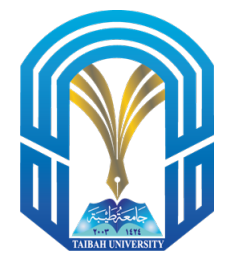

Taibah University College of Computer Science and Engineering (Yanbu) Spring(2022) CS112-Programming II Coursework02

Due Thu 07 Apr 08:00 AM

## Instructions

1. You must submit your solution using Blackboard. Email submissions will not be accepted. Blackboard can be accessed from the Universitys website using the following address :

https://lms.taibahu.edu.sa

2. You can discuss answers with your colleagues, but cheating is prohibited and there will be extreme consequences.

## Problem1

The following Java program reads a word from the user and prints the number of occurrences of each letter in the word. Run CountLetters and enter a phrase, that is, more than one word with spaces or other punctuation in between. It should throw an ArrayIndexOutOfBoundsException, because a non-letter will generate an index that is not between 0 and 25. It might be desirable to allow non-letter characters, but not count them. Of course, you could explicitly test the value of the character to see if it is between 'A' and 'Z'. However, an alternative is to go ahead and use the translated character as an index, and catch an ArrayIndexOutOfBoundsException if it occurs. Since you want don't want to do anything when a non-letter occurs, the handler will be empty. Modify this method to do this as follows:

- Put the body of the first for loop in a try.
- Add a catch that catches the exception, so that it prints a useful message (e.g., "Not a letter").

Listing 1: CountLetters.java

```
public class CountLetters{
   public static void main(String[] args)
   {
       int[] counts = new int[26];
       Scanner scan = new Scanner(System.in);
       //get word from user
       System.out.print("Enter a single word (letters only, please): ");
       String word = scan.nextLine();
       //convert to all upper case
       word = word.toUpperCase();
       //count frequency of each letter in string
       for (int i=0; i < word.length(); i++)
           counts [word.charAt(i)-'A']++;
       //print frequencies
       System.out.println();
       for (int i=0; i < counts.length; i++)
           if (counts [i] != 0)
              System.out.println((char)(i +'A') + ": " + counts[i]);
   }
}
```

```
Solution:
                     Listing 2: Defining the student class
mport java.util.Scanner;
public class CountLetters{
   public static void main(String[] args)
   {
       int[] counts = new int[26];
       Scanner scan = new Scanner(System.in);
       //get word from user
       System.out.print("Enter a single word (letters only, please): ");
       String word = scan.nextLine();
       //convert to all upper case
       word = word.toUpperCase();
       //count frequency of each letter in string
       for (int i=0; i < word.length(); i++)
           try{
              counts[word.charAt(i)-'A']++;
           }
           catch (ArrayIndexOutOfBoundsException ex){
              System.out.println("Not a letter");
           }
```

```
//print frequencies
   System.out.println();
   for (int i=0; i < counts.length; i++)
       if (counts [i] != 0)
          System.out.println((char)(i +'A') + ": " + counts[i]);
}
```
}

Good luck Sameer M. Alrehaili